$\overline{a}$ 

# **17. 動態記憶體管理**

 $\mathbf{r}$  ,  $\mathbf{r}$  $C++$  $\Box$ C++ (automatic storage)  $\bullet$  $\bullet$ (static storage) (dynamic storage)  $\bullet$ (thread storage)  $\bullet$ **17.1** (automatic variables) $\Box$ a, b temp  $\{ \ldots \}$ int foo(int a, int b) { int temp;  $temp = 2*a+3*b;$  return temp; }  ${\sf Stack}$  , which is taken the  ${\sf Stack}$  , the stack stack  ${\sf Stack}$ ktack extension to the late and the late and the late and the late and the late and the late and the late and the late and the late and the late and the late and the late and the late and the late and the late and the late  $\{$  ) and  $\{$  block) and  $\{$  block) int main() { int i,j; [scanf\(](http://www.opengroup.org/onlinepubs/009695399/functions/scanf.html)" %d", &i); [scanf\(](http://www.opengroup.org/onlinepubs/009695399/functions/scanf.html)" %d", &j); { int x;

Jun Wu

CSIE, NPTU Total: 119416

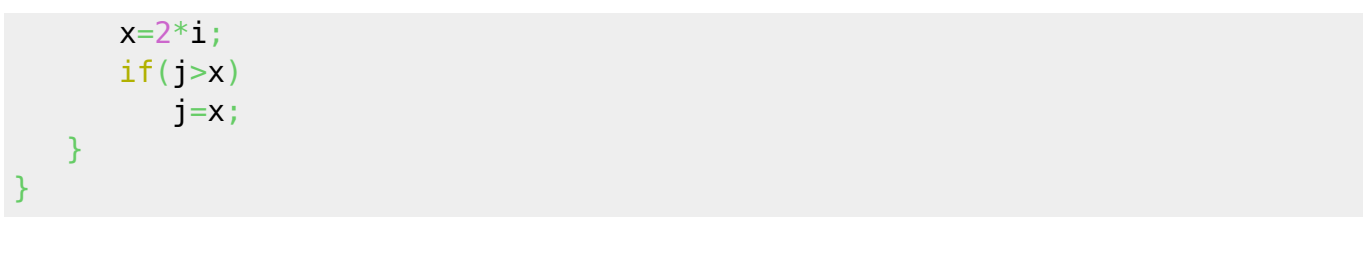

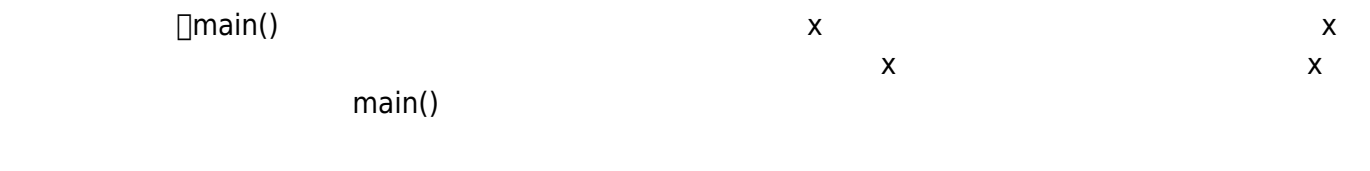

## **17.2**

### $static$

static int counter =  $0$ ;

## 17.3

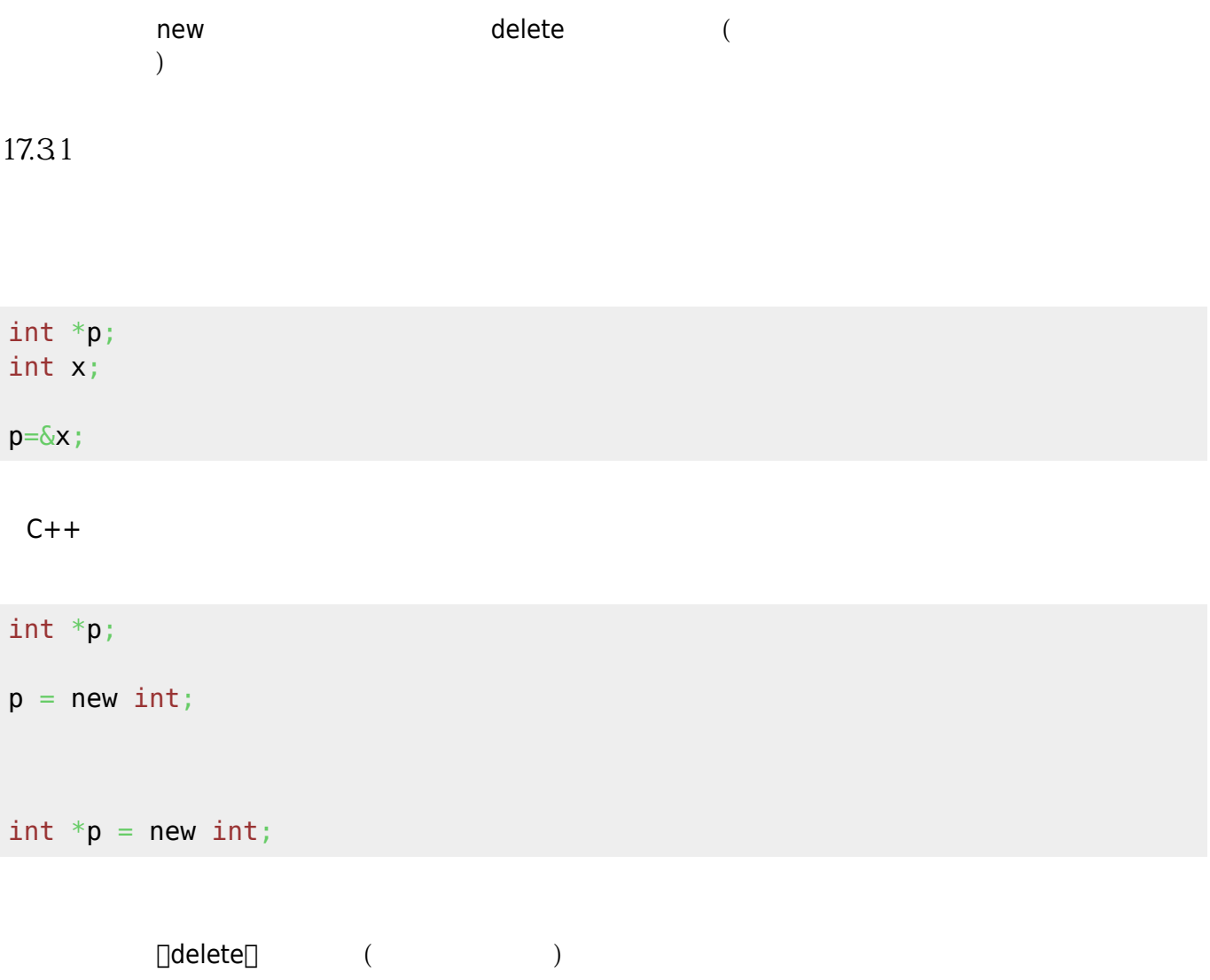

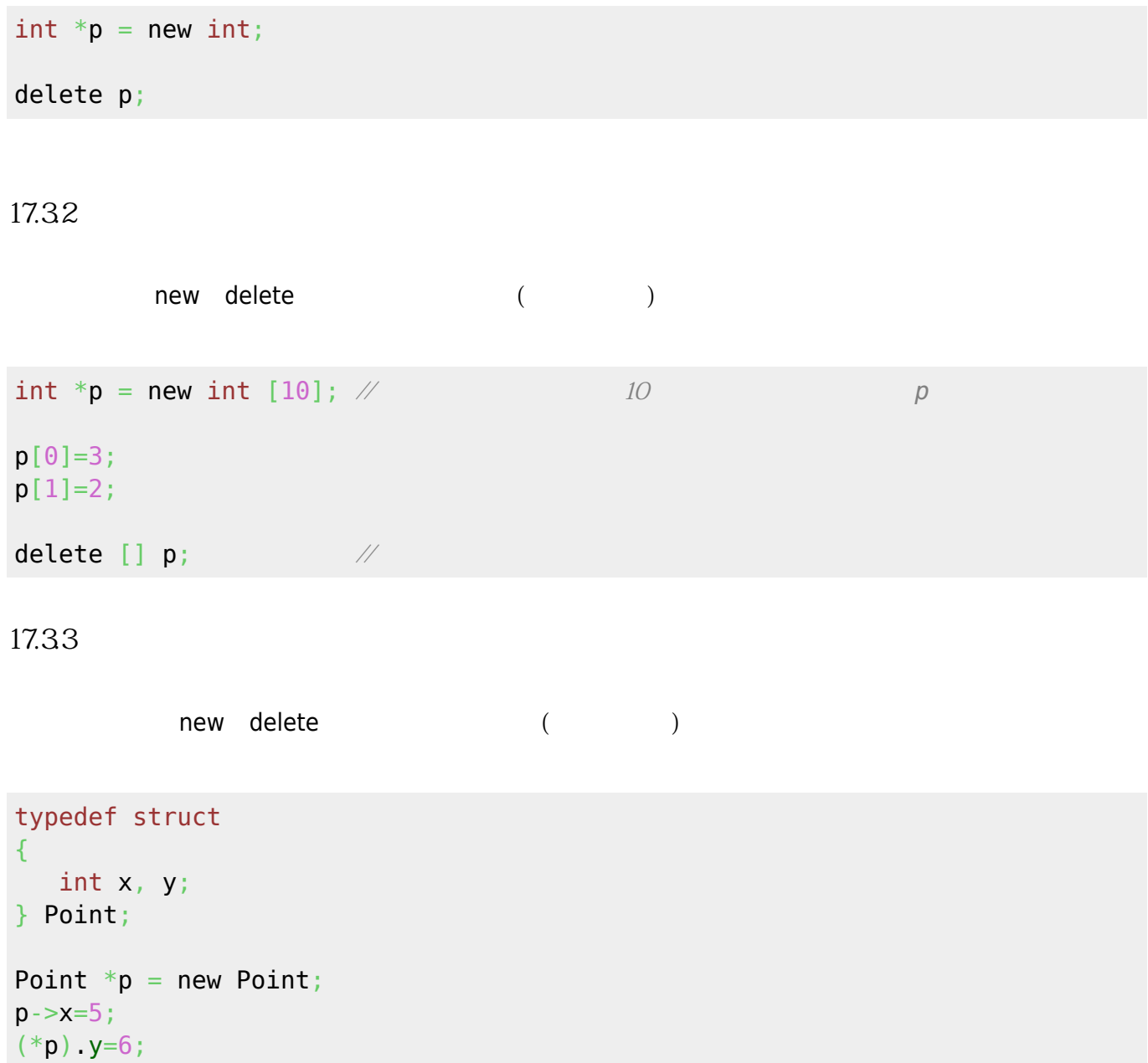

delete p;

```
struct point
{
    int x, y;
};
point *p = new point;p - >x = 5;(*p). y=6;delete p;
```
#### From:

<https://junwu.nptu.edu.tw/dokuwiki/> - Jun Wu

**CSIE, NPTU**

Permanent link: **<https://junwu.nptu.edu.tw/dokuwiki/doku.php?id=c:memorymanagement>**

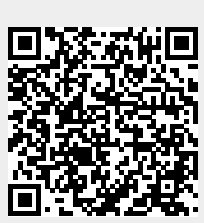

Last update: **2019/07/02 15:01**